## **Acceso a Módulos OMK desde un dispositivo Móvil**

Podemos acceder a los módulos de OMK desde un dispositivo móvil, siempre y cuando nos encontremos conectados en la misma red que la solución. Para esto, abrimos el navegador web de nuestro agrado (de preferencia Chrome o Firefox) y accedemos a la dirección IP del servidor correspondiente [\(htt](http://10.237.6.92/cgi-nmis8/nmiscgi.pl) [p://IP\\_ADDRESS/cgi-nmis8/nmiscgi.pl\)](http://10.237.6.92/cgi-nmis8/nmiscgi.pl).

En este ejemplo, accedemos a la Demo, con la siguiente URL: [http://demo.opmantek.com.](http://demo.opmantek.com/)

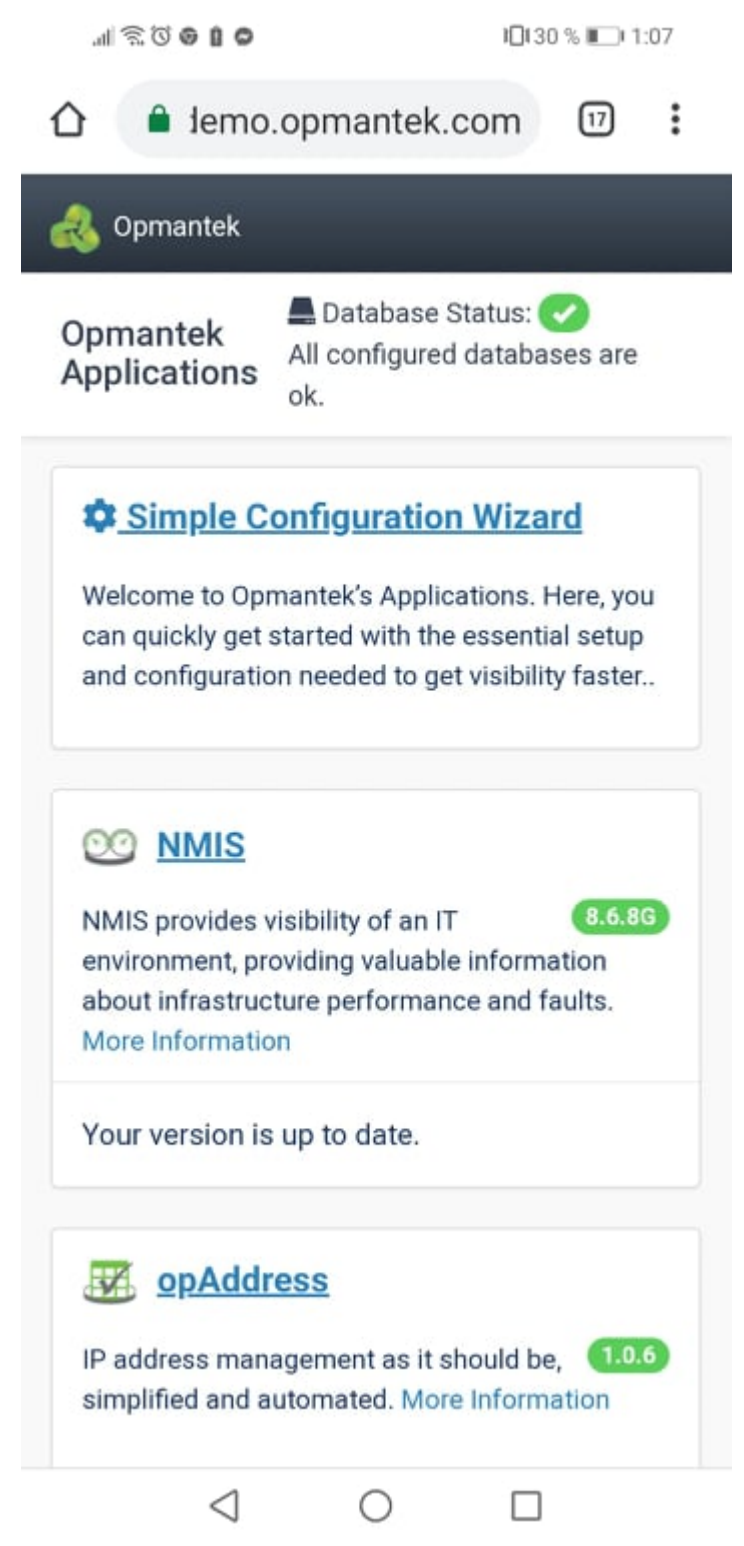

Nos aparecerán los módulos disponibles de OPMANTEK, para ingresar a un modulo en especifico, se necesita autenticación:

A continuación se muestra ejemplos que se puede explorar, visualizar y realizar configuraciones en cada uno de los módulos desde un dispositivo móvil.

[blocked URL](https://scontent-dfw5-1.xx.fbcdn.net/v/t1.15752-9/67487246_437036316882373_7093862715319386112_n.jpg?_nc_cat=109&_nc_oc=AQm1-qvTgAPrA9xEO02nayp4hNamvaKP2zHD9oOB9OcHCtYDmTXdhh2UtqHwYdPAdEZMQe4yKbsJWCtHOEHDOwFI&_nc_ht=scontent-dfw5-1.xx&oh=c310e8be340f0675270b371799c6a956&oe=5DAC0857)

## **NMIS**

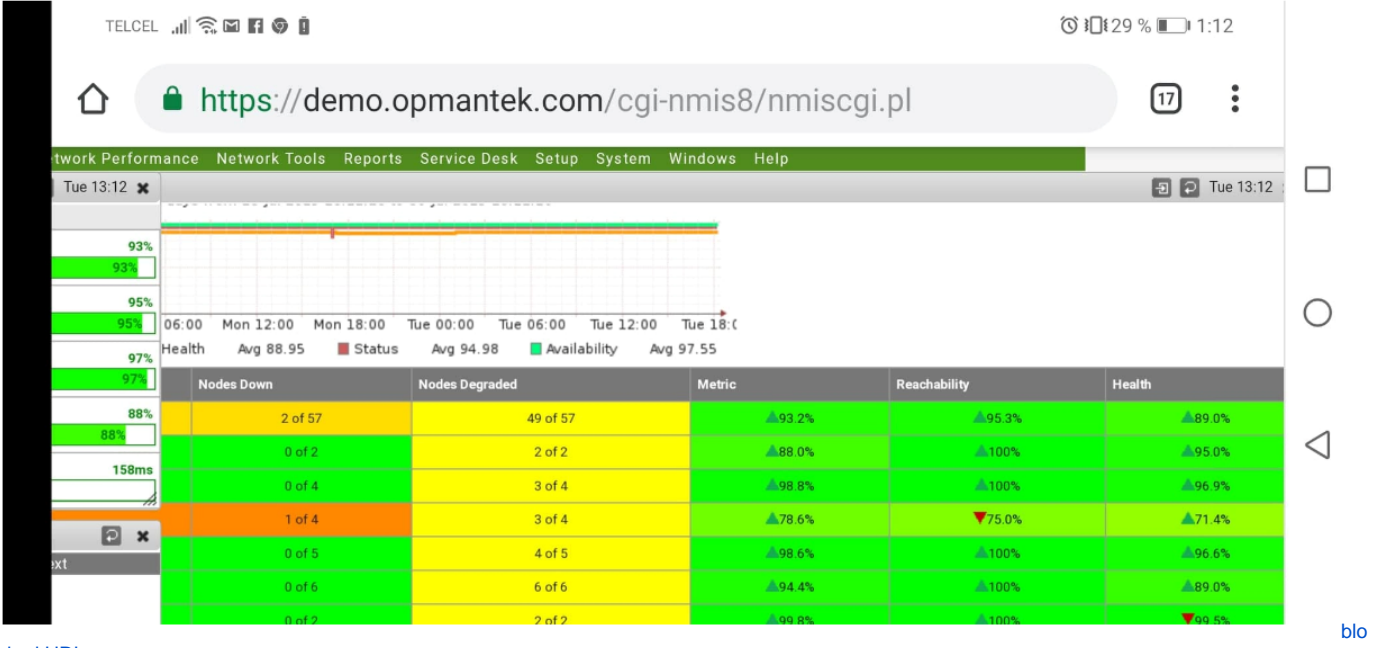

[cked URL](https://scontent-dfw5-1.xx.fbcdn.net/v/t1.15752-9/67557540_394797931148650_1170514317716488192_n.jpg?_nc_cat=104&_nc_oc=AQk21DxI1TiUTanUO5HJcyV3lFZLOjrOjMqjJSExmsKKkpGNn_tr6_kIQXyRoddTykGzQiBljkmY0mTNcqMW7mnS&_nc_ht=scontent-dfw5-1.xx&oh=801e60ca66f42144858bd23798f891fe&oe=5DE4DFC1)

[blocked URL](https://scontent-dfw5-1.xx.fbcdn.net/v/t1.15752-9/67348909_476194749613656_5189033866161029120_n.jpg?_nc_cat=101&_nc_oc=AQnyLBf-kZ3Y9ziLqiFuRmLp1zrK6rose3X_FHBMjpvu_zS5A3a6NIA24yFWHbL_cxCICeL-aUW0-Ow6VTH082cn&_nc_ht=scontent-dfw5-1.xx&oh=58c2cc5746baf878d6bef5b1a9b86aba&oe=5DA1B81D)

## opCharts

[blocked URL](https://scontent-dfw5-1.xx.fbcdn.net/v/t1.15752-9/67629821_1325896650901839_6112141875601211392_n.jpg?_nc_cat=109&_nc_oc=AQmTfRAxblLq5lfDjwyxBZES-4Hn490u1-vQU2TlI0pgRfY4jPPUVzqrC8r0SZ23aD8lC7Wuu5PIlNIpoCRRgold&_nc_ht=scontent-dfw5-1.xx&oh=2bfaa396907fffaa2b24275f95f292c5&oe=5DE71D6B)[blocked URL](https://scontent-dfw5-1.xx.fbcdn.net/v/t1.15752-9/67801124_875802359481196_8915017922150137856_n.jpg?_nc_cat=100&_nc_oc=AQlbrsHe07j-TEIdAQ2q6fr1WvzDJNFkAJUVYvDsMl9BSw1sT5mTF8MgDQF9K0YBzFFxZrwvxvZSAY-DiHvX1tC1&_nc_ht=scontent-dfw5-1.xx&oh=02190bee001fcea84af81da9bc2a04f4&oe=5DDFACA8)[blocked URL](https://scontent-dfw5-1.xx.fbcdn.net/v/t1.15752-9/67471229_826642937732078_344175713911308288_n.jpg?_nc_cat=108&_nc_oc=AQkIk6lh4OKi1R5A79y8O_n0KSbbgLKErUmv35TMaotD2I-DkGw6RT9vITVjLjI97bSnHCCaI3CK-mWfWctDwyKa&_nc_ht=scontent-dfw5-1.xx&oh=2b1c9f0fb70a93159d2bdad565c467e2&oe=5DDB2DFD)[blocked URL](https://scontent-dfw5-1.xx.fbcdn.net/v/t1.15752-9/67513970_355907681743725_6531469621587869696_n.jpg?_nc_cat=105&_nc_oc=AQk-cLNwM24hXrHnReYt5X_gSmxDbzYww2imSkZL0CPD4dZa19oDlAyYgN1GuHAyuv0vgxLNGp0sPQnl9uKNzyv5&_nc_ht=scontent-dfw5-1.xx&oh=9d5cfbd3e3ea8d6e54bd1fb8916536dd&oe=5DA4B63D)

## opEvents

[blocked URL](https://scontent-dfw5-1.xx.fbcdn.net/v/t1.15752-9/67666487_709282602850248_1669070410584424448_n.jpg?_nc_cat=106&_nc_oc=AQmejgtOMQNz6fo_V5mYB12rLHDny60AXzOccCdnJWIJepzH16DrA8i_sNbJmL5PyZq10m4TxBxALtpYo_g5j13E&_nc_ht=scontent-dfw5-1.xx&oh=2cac2ad7663e1e84c872a5e74fc42ff9&oe=5DA23CD8)[blocked URL](https://scontent-dfw5-1.xx.fbcdn.net/v/t1.15752-9/67804376_434772920581086_4687593479415529472_n.jpg?_nc_cat=103&_nc_oc=AQmrEW_2g9Xp_eq2Z4LJOTV7OOuNbdRpGDcB1TCvkfb1m1kpKYdOIhekuUjYKZDdi-ykpXeKwQOTDQI-VQALC-h0&_nc_ht=scontent-dfw5-1.xx&oh=a659332d71ce51689ddcd8c9e7299b4c&oe=5DA64CA8)[blocked URL](https://scontent-dfw5-1.xx.fbcdn.net/v/t1.15752-9/67538000_660817941107920_3616840720725311488_n.jpg?_nc_cat=107&_nc_oc=AQlotaScevYthKBSt3X6f2Z2yE0fxX7zDG6JuCiiVym71DsI986ujct-9r7BLUFfrzV3LLuX3nixGEKolkj22vQw&_nc_ht=scontent-dfw5-1.xx&oh=ca76d20a63c6cc665a24a01a379e5ce0&oe=5DE64215)[blocked URL](https://scontent-dfw5-1.xx.fbcdn.net/v/t1.15752-9/67323860_369542600424948_5477379806997774336_n.jpg?_nc_cat=102&_nc_oc=AQmpwB1fZmrAO6LJ28v5xlIZFueKfbGOfnk7XpQAb1QGpsXd-Y3kXpgnnHmJr9VudJIWMyEFrP-LoiM3LKaM7yzN&_nc_ht=scontent-dfw5-1.xx&oh=44a8f1806a876b7410d7d1f856194335&oe=5DDC9F3C)